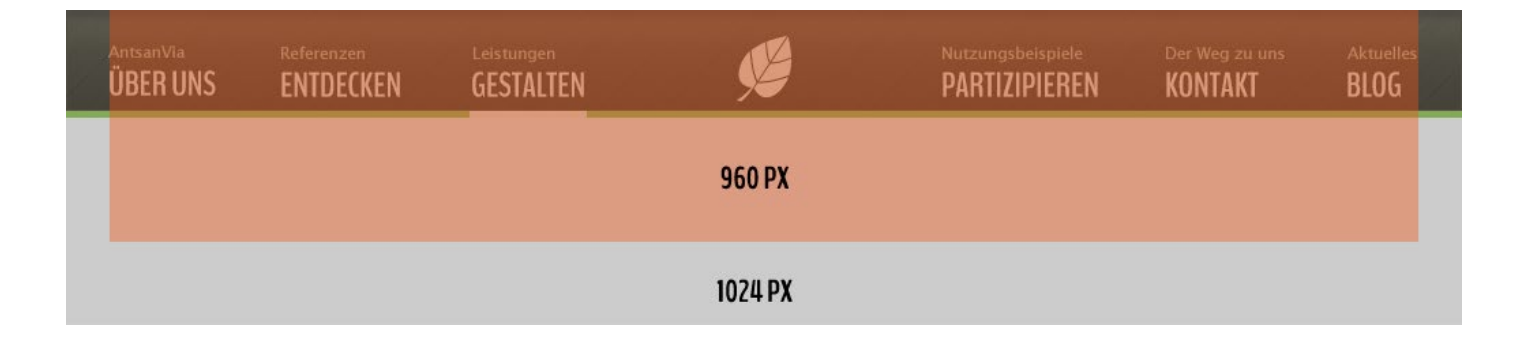

# **Allgemeine Infos:**

#### **SCHRIFTEN**

BenchNine: https://www.google.com/fonts#UsePlace:use/Collection:BenchNine Lobster Two: http://www.google.com/fonts#UsePlace:use/Collection:Lobster+Two Arial

#### **FARBEN**

Headlines und Copy: schwarz

Grün: #99cc33

Gelb: #ffcc00

Orange: #ff6633

Rot: #cc0033

heller Grauton: #cccccc dunkler Grauton: #333333

### **Startseite**

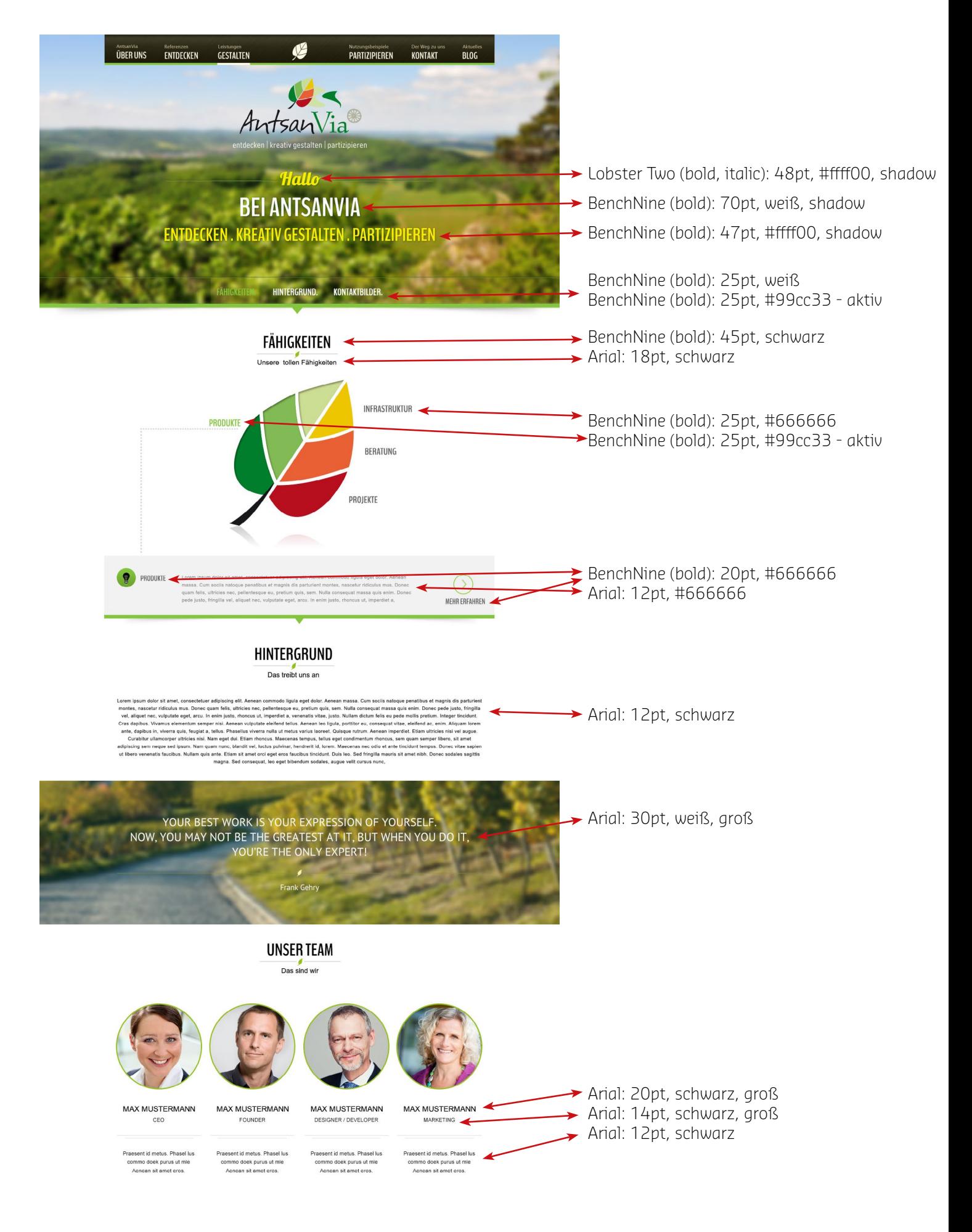

 $0.9.8$ 

info@antsanvia.de | Tel. 036967-75294 | Fax 036967-7595

## **Leistungen**

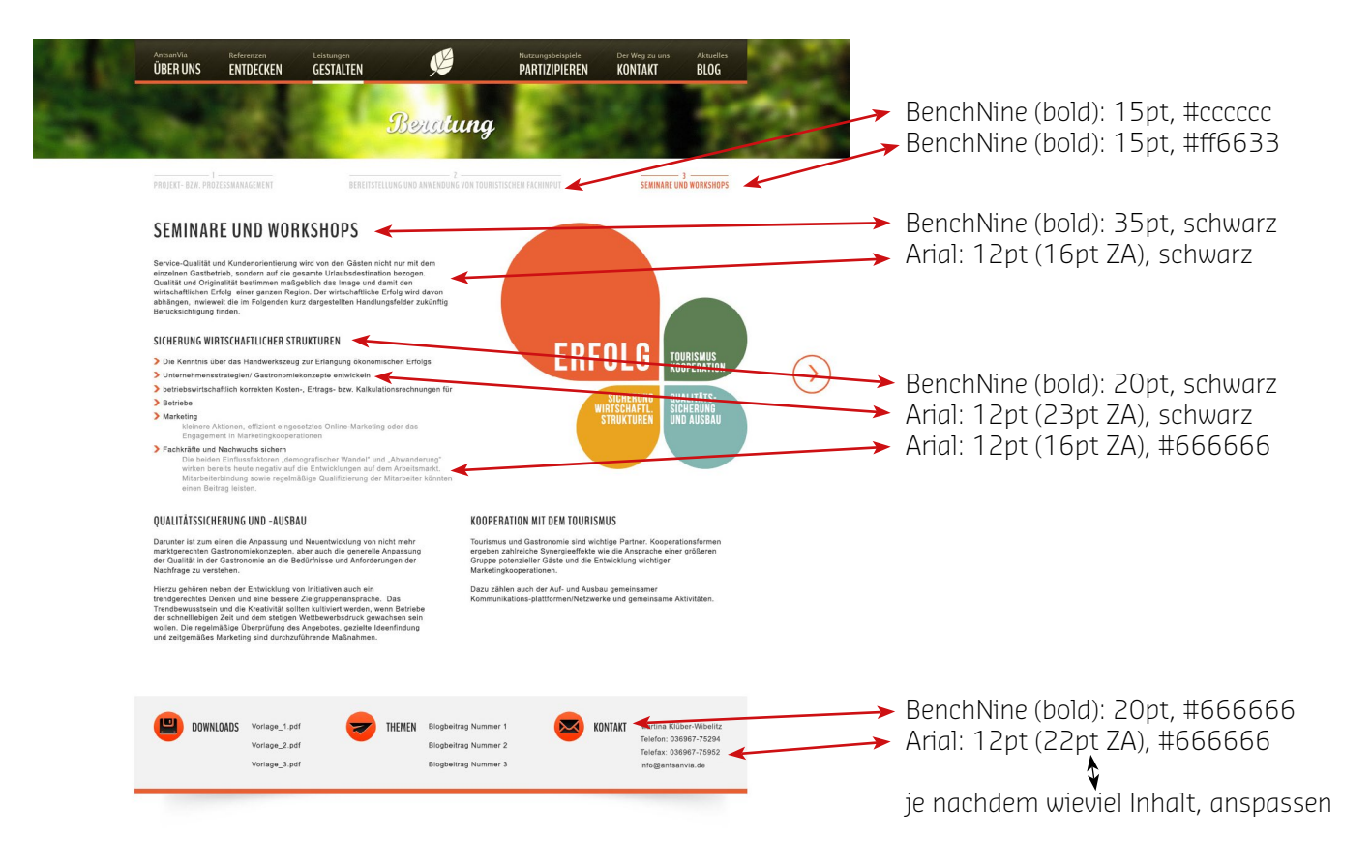

## **Blog**

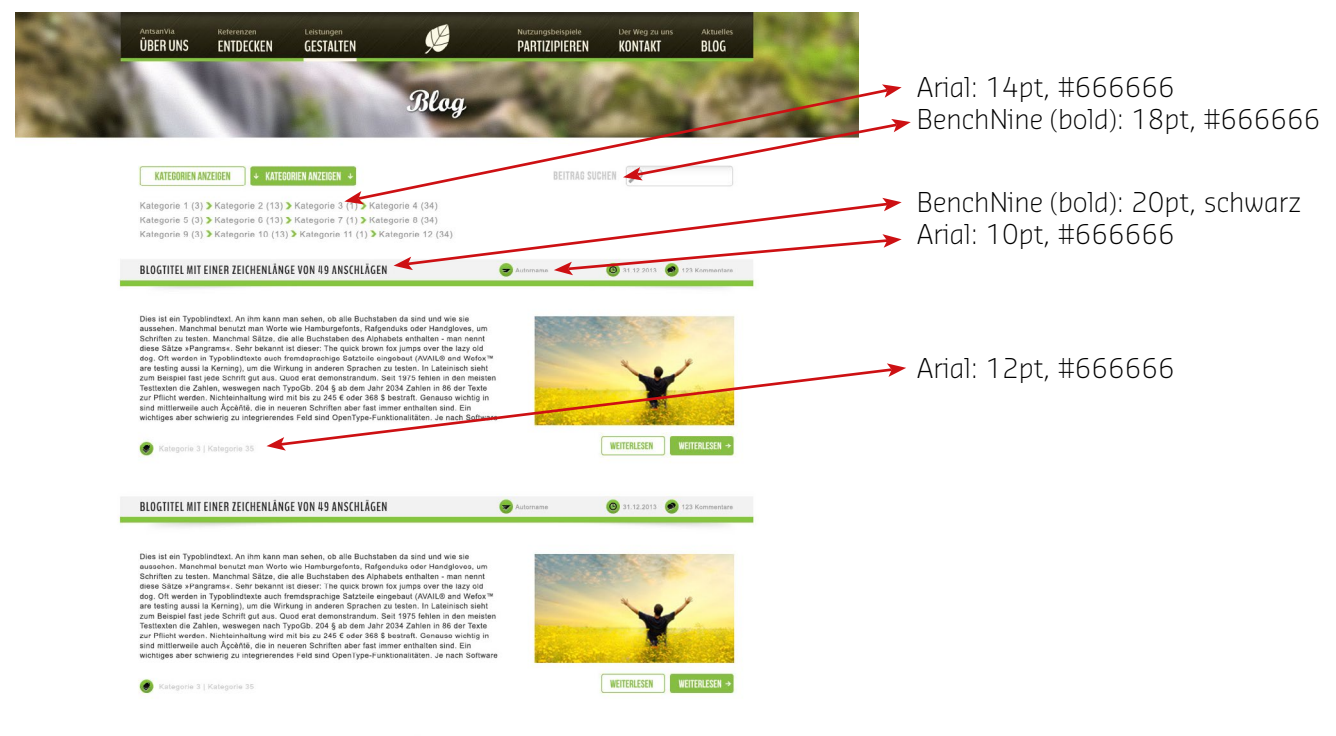

 $O1|2|3|... O$